# **Formulario P3 - Horarios**

**EN ESTE FORMULARIO DEBE DECLARAR LOS HORARIOS DE CLASES, CONSULTAS Y DEDICACIÓN SEGÚN CORRESPONDA A SUS OBLIGACIONES PRESENCIALES** (La dedicación deberá llenarla si correspondiere, es decir, si entre clases y consulta no cubre las horas presenciales obligatorias) Dedicación Exclusiva: 24 hs Dedicación Semi Exclusiva: 10hs Dedicación Simple: 4 hs **RECUERDE: \* PUBLICAR EN AULA ABIERTA EL HORARIO QUE HA DECLARADO - SE CONSIDERARÁ QUE EL PROFESOR TITULAR Y/O EL DIRECTOR DE LA CARRERA HAN AVALADO ESTA DECLARACIÓN**

**\* SE COMPLETA UN FORMULARIO POR MATERIA EN LA QUE CUMPLA FUNCIONES \* ACTUALIZAR LA INFORMACIÓN AL PRINCIPIO DE CADA SEMESTRE (aunque no cambiaran los horarios)**

\* Obligatorio

1. Apellido \*

Salomón

2. Nombre \*

Mario

#### 3. Correo Electrónico \*

salomonmario@yahoo.com.ar

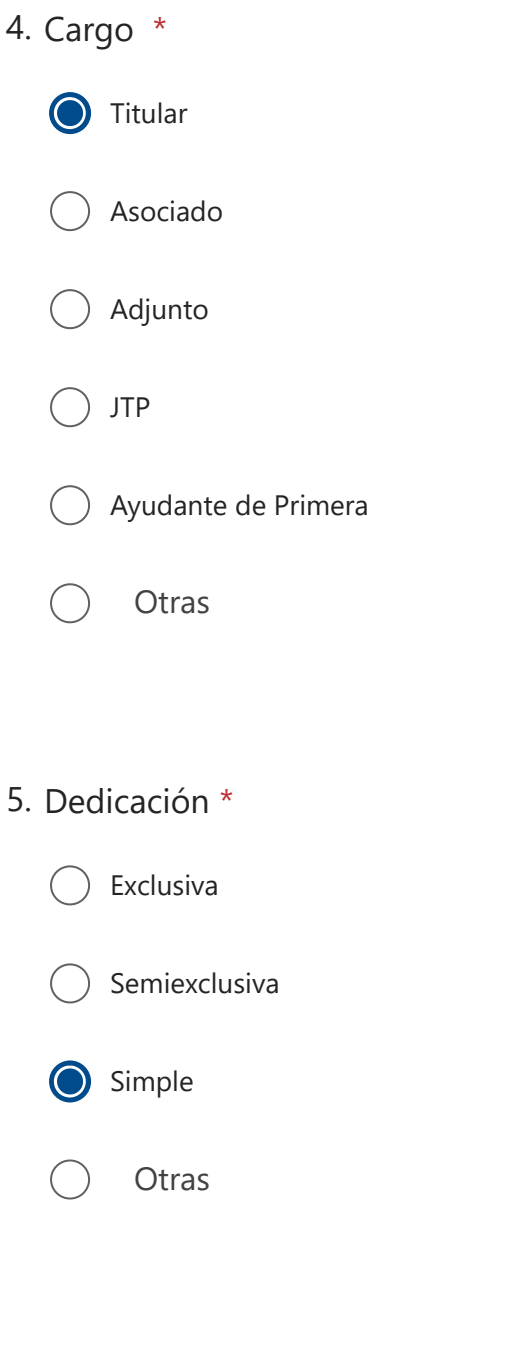

6. Materia \*

Planificación de Recursos Hídricos

7. ÁREA a la que pertenece la materia según Ord. Nº 006/2021 -CD (Ej: Área 01 -MATEMÁTICA) Puede consultar las áreas y su denominación en el siguiente enlace  [https://digesto.ingenieria.uncuyo.edu.ar/view/inline/regulation/file/1099](https://digesto.ingenieria.uncuyo.edu.ar/view/inline/regulation/file/10996) [6](https://digesto.ingenieria.uncuyo.edu.ar/view/inline/regulation/file/10996) \*

Area 5 Medio Ambient

8. Carrera a la que pertenece la materia (Puede indicar más de una) \*

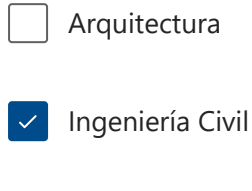

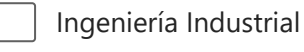

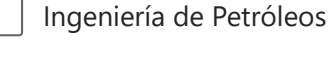

Ingeniería Mecatrónica

Licenciatura en Ciencias de la Computación

## 9. Día en que dictará la Consulta \*

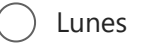

Martes

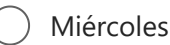

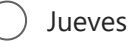

Viernes

## 10. Modalidad de la Consulta \*

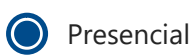

Virtual

#### 11. Horario de la consulta (Formato 00:00) \*

17:00 a 18:00

12. Días y Horarios del dictado de clases (Formato 00:00) - Si este semestre no tiene clases Sólo coloque NO HAY CLASES y complete la dedicación \*

Martes 15:00 a 20:00

13. Días y Horarios de Dedicación (Si corresponde)

Escriba su respuesta

14. Observaciones (Utilice este apartado si necesita declarar más de una consulta consignando modalidad, día y horario)

Escriba su respuesta

Puede imprimir una copia de su respuesta después de enviarla

No revele nunca su contraseña. Notificar abuso

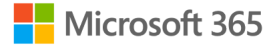

Este contenido lo creó el propietario del formulario. Los datos que envíes se enviarán al propietario del formulario. Microsoft no es responsable de las prácticas de privacidad o seguridad de sus clientes, incluidas las que adopte el propietario de este formulario. Nunca des tu contraseña.

**Microsoft Forms** | Encuestas, cuestionarios y sondeos con tecnología de inteligencia artificial Crear mi propio formulario

El propietario de este formulario no ha proporcionado una declaración de privacidad sobre cómo utilizarán los datos de tus respuestas. No proporciones información personal o confidencial. | [Términos de uso](https://go.microsoft.com/fwlink/?linkid=866263)